# File i/o with Python

- Students will develop a correct program to solve problems.
- The students will open and read from an input file using Python.
- The students will declare and write to an output file using Python.

#### **Journal**

- List some pros and cons of inputting data for a program using only a keyboard?
- List some pros and cons of displaying output of a program using only video display?

# **Examine Homework from Last Night**

#### **Big Idea - Persistence**

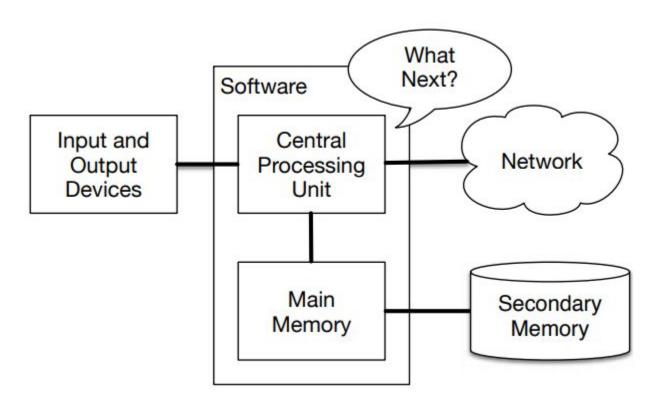

#### **Basic Ideas behind files**

fhand = open('mbox-short.txt')

print(fhand)

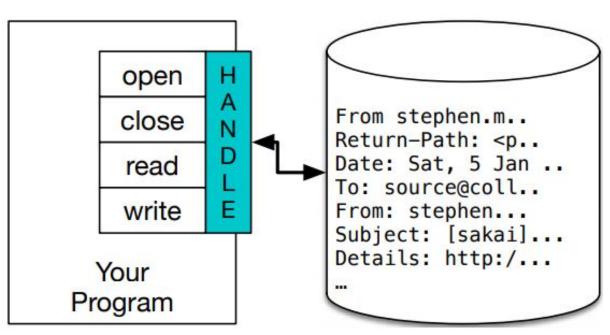

#### **New Line Character = /n**

```
Try this:

stuff = "AP/nCS/nPrinciples"

print (stuff)

print len(stuff)
```

This is what your file uses as well to signal the end of a line

#### Reading Information From a File

```
fhand = open('mbox-short.txt')
print(fhand)
count = 0
for line in fhand:
  count = count + 1
print('Line Count:', count)
```

# If you know your file is small

```
fhand = open('mbox-short.txt')
inp = fhand.read()
print(len(inp))
print(inp[:20])
```

\*\*read "exhausts" the resource (so only use it once)\*\*

# Searching Through a File

```
fhand = open('mbox-short.txt')
count = 0
for line in fhand:
   #line = line.rstrip()
   if line.startswith('From:'):
      print(line)
```

# Using input so any file can be used

```
fname = input('Enter the file name: ')
fhand = open(fname)
count = 0
for line in fhand:
   if line.startswith('Subject:'):
       count = count + 1
       print('There were', count, 'subject lines in', fname)
```

```
fname = input('Enter the file name: ')
try:
   fhand = open(fname)
except:
   print('File cannot be opened:', fname)
   exit()
                        Using try, except & open
count = 0
for line in fhand:
   if line.startswith('Subject:'):
      count = count + 1
```

print('There were', count, 'subject lines in', fname)

#### Writing to a File

```
fout = open('output.txt', 'w')
print(fout)
line1 = "This is the first line,\n"
fout.write(line1)
fout.close()
```

#### Homework 4-4-A

Think about how files can be used to support simulations. Write an algorithm (using files or not) for the simulation of a five card poker hand from a deck of cards. For bonus points, write the code in python and submit it with the output.